Унифицированная форма № Т-3 Утверждена Постановлением Госкомстата России от 05.01.2004 № 1

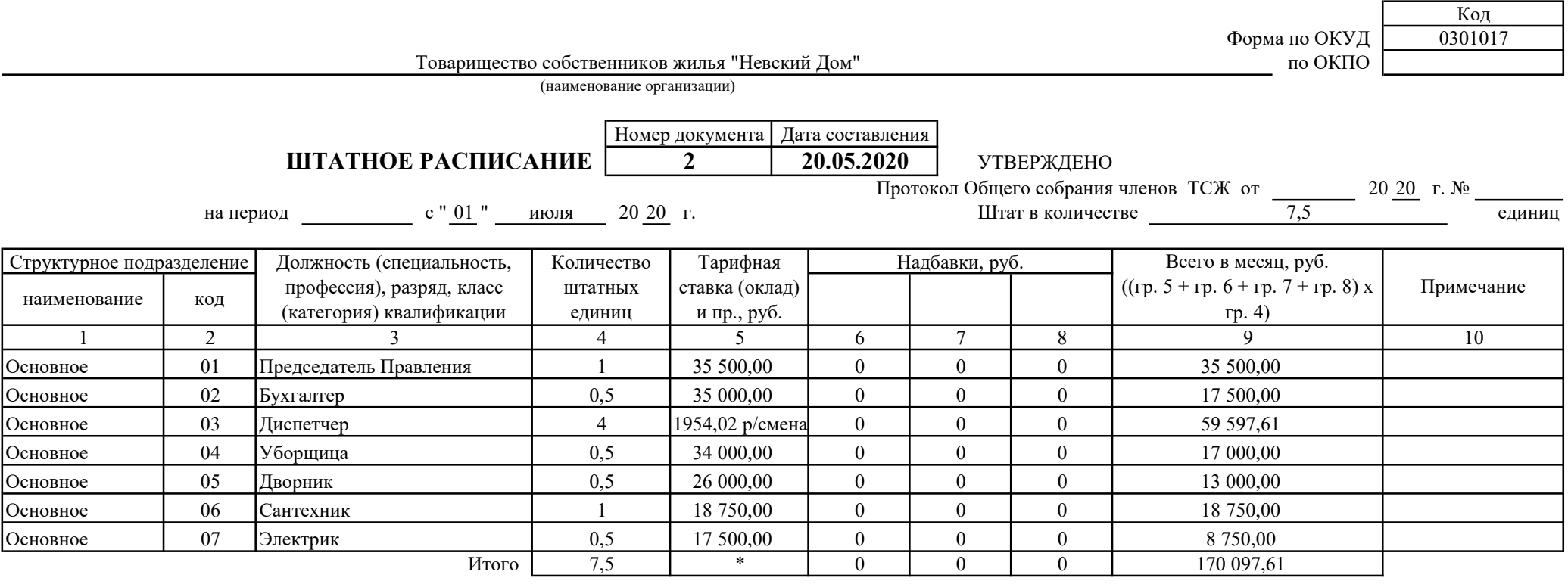

Председатель Правления ТСЖ

Мохова О.Ю. (личная подпись) (расшифровка подписи)

Бухгалтер

Трусова В.В.

(личная подпись) (расшифровка подписи)